# **CS 33**

**Linkers**

**CS33 Intro to Computer Systems XXIV-1** Copyright © 2022 Thomas W. Doeppner. All rights reserved.

#### **gcc Steps**

#### **1) Compile**

- **to start here, supply .c file**
- **to stop here: gcc -S (produces .s file)**
- **if not stopping here, gcc compiles directly into a .o file, bypassing the assembler**

#### **2) Assemble**

- **to start here, supply .s file**
- **to stop here: gcc -c (produces .o file)**
- **3) Link**
	- **to start here, supply .o file**

#### **The Linker**

- **An executable program is one that is ready to be loaded into memory**
- **The linker (known as ld: /usr/bin/ld) creates such executables from:**
	- **object files produced by the compiler/assembler**
	- **collections of object files (known as libraries or archives)**
	- **and more we'll get to soon ...**

#### **Linker's Job**

- **Piece together components of program**
	- **arrange within address space**
		- » **code (and read-only data) goes into text region**
		- » **initialized data goes into data region**
		- » **uninitialized data goes into bss region**
- **Modify address references, as necessary**

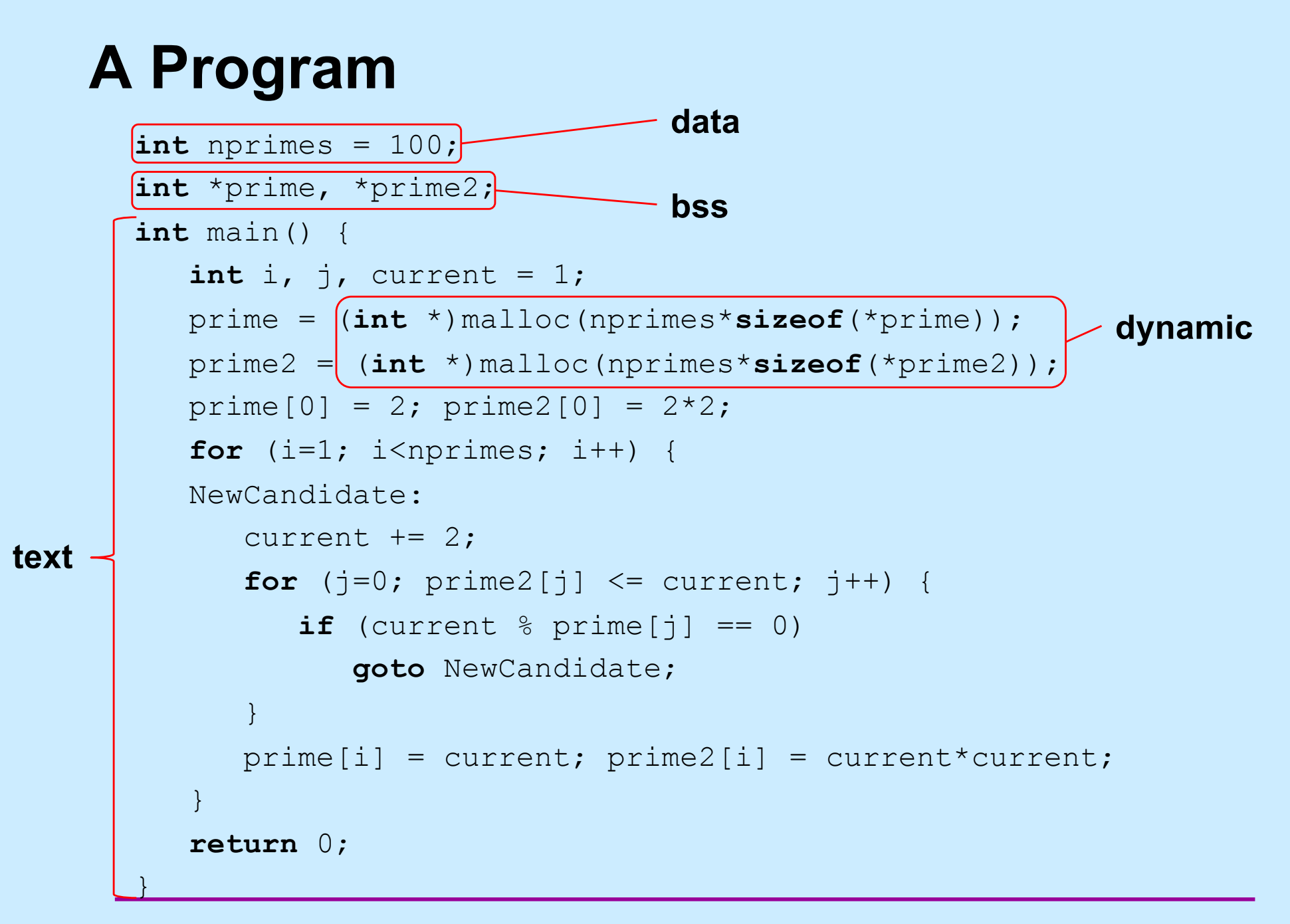

#### **... with Output**

```
int nprimes = 100;
int *prime, *prime2;
int main() {
   ...
   printcol(5);
  return 0;
}
void printcol(int ncols) {
   int i, j;
   int nrows = (nprimes+ncols-1)/ncols;
   for (i = 0; i <nrows; i++) {
      for (j=0; (j<ncols) && (i+ncows * j < nvals); j++) {
         printf("%6d", prime[i + nrows*j]);
      }
      printf(''\n'');
   }
}
```
#### **... Compiled Separately**

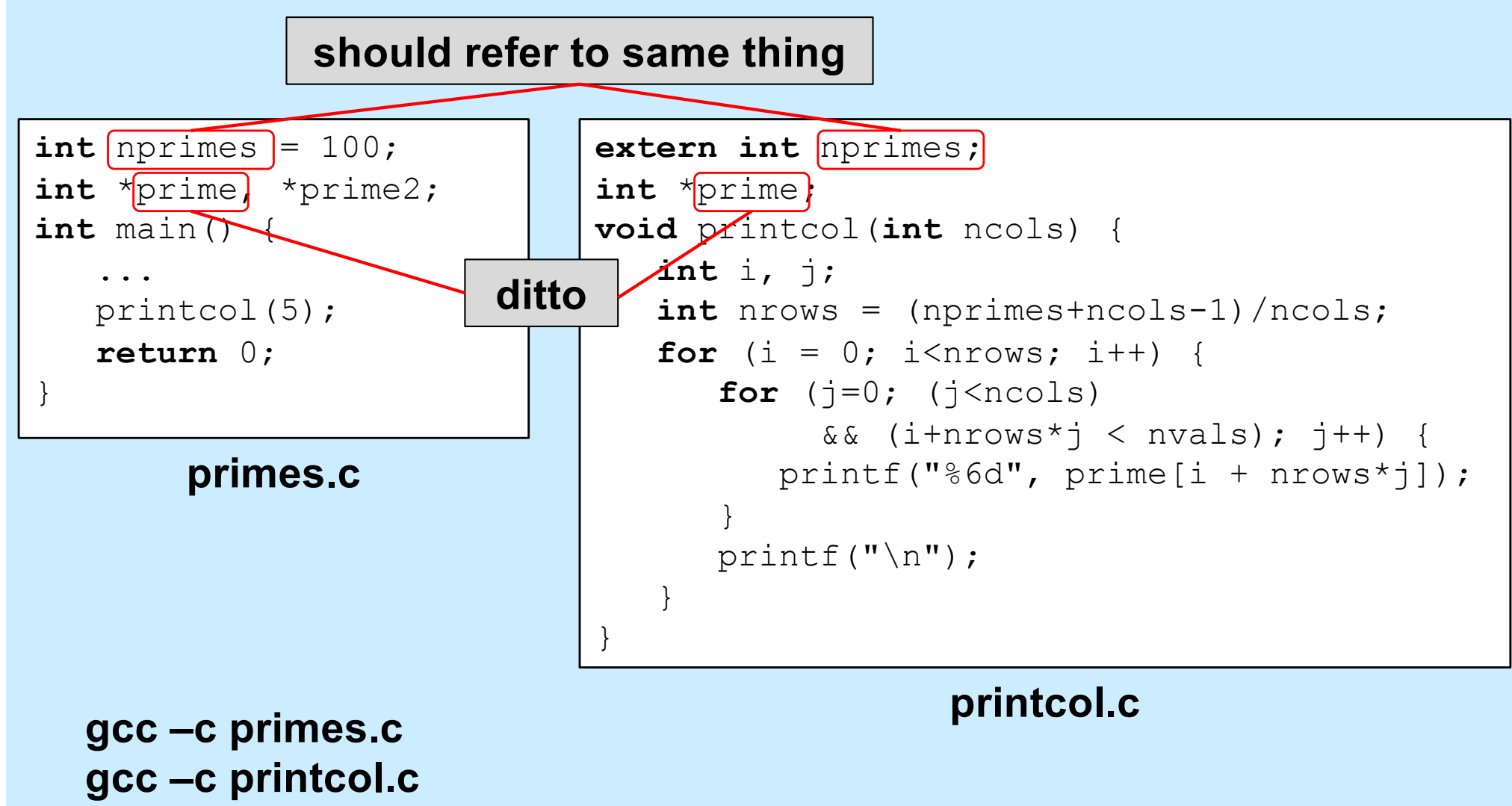

**gcc –o primes primes.o printcol.o**

#### **Global Variables**

- **Initialized vs. uninitialized**
	- **initialized allocated in** *data* **section**
	- **uninitialized allocated in** *bss* **section**
		- » **implicitly initialized to zero**
- **File scope vs. program scope**
	- *static* **global variables known only within file that declares them**
		- » **two of same name in different files are different**
		- » **e.g., static int** X;
	- **non-static global variables potentially shared across all files**
		- » **two of same name in different files are same**
		- » **e.g., int** X;

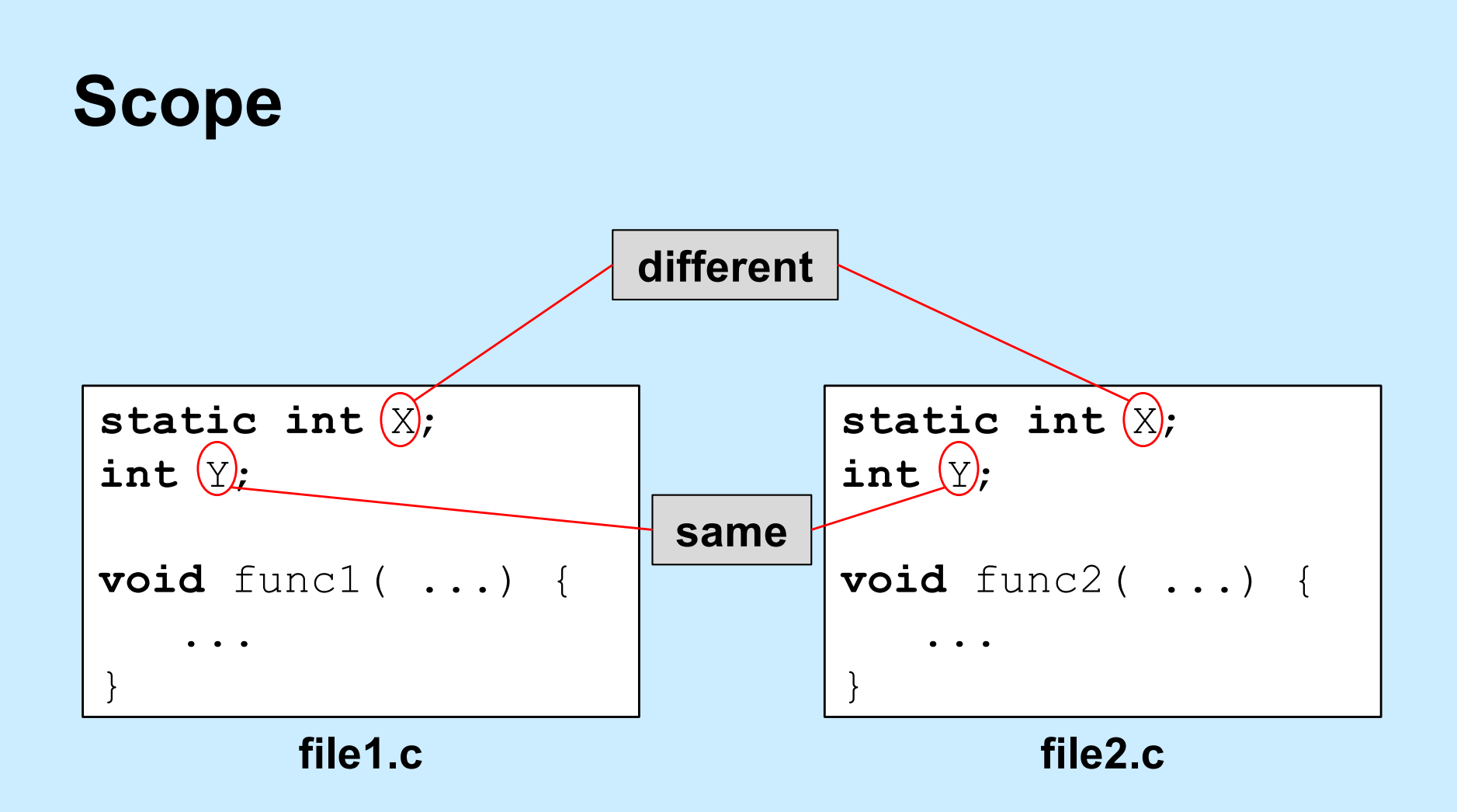

#### **Static Local Variables**

```
int *sub1() {
  int var = 1;…
  return &var;
}
```

```
/* amazingly illegal */
/* (amazingly) legal */
                          int *sub2() {
                            static int var = 1;
                            …
                            return &var;
                          }
```
### **Reconciling Program Scope (1)**

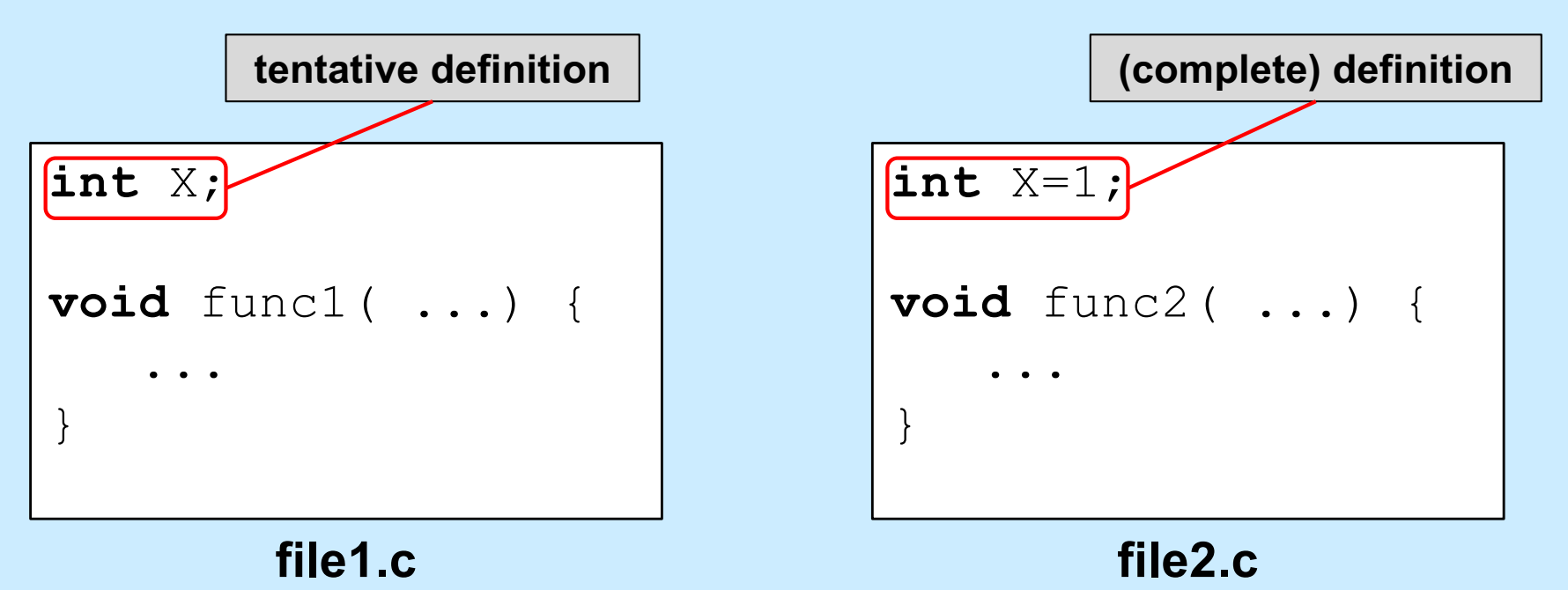

#### **Where does X go? What's its initial value?**

- **tentative definitions overridden by compatible (complete) definitions**
- **if not overridden, then initial value is zero**

#### **Reconciling Program Scope (2)**

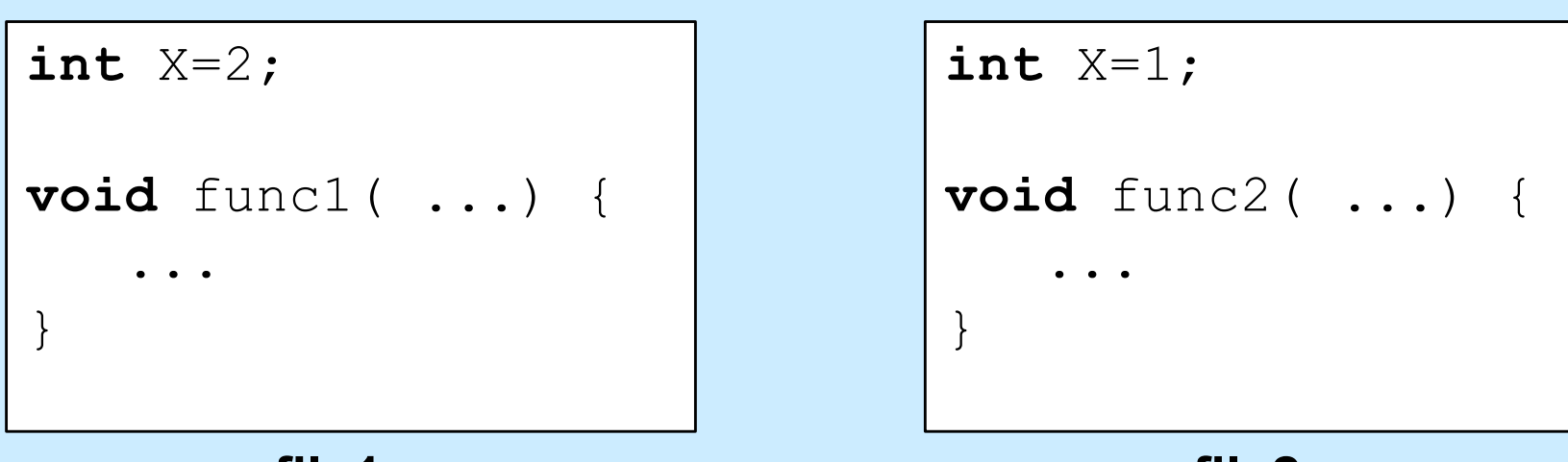

**file1.c**

**file2.c**

#### **What happens here?**

#### **Reconciling Program Scope (3)**

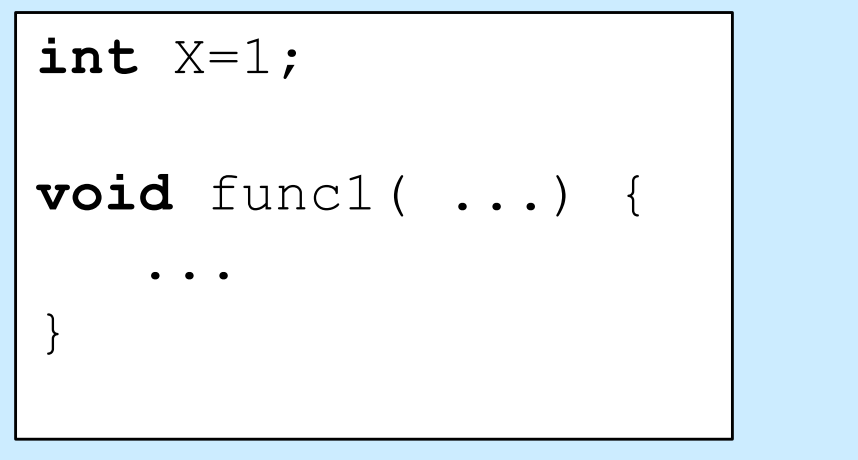

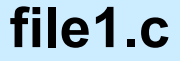

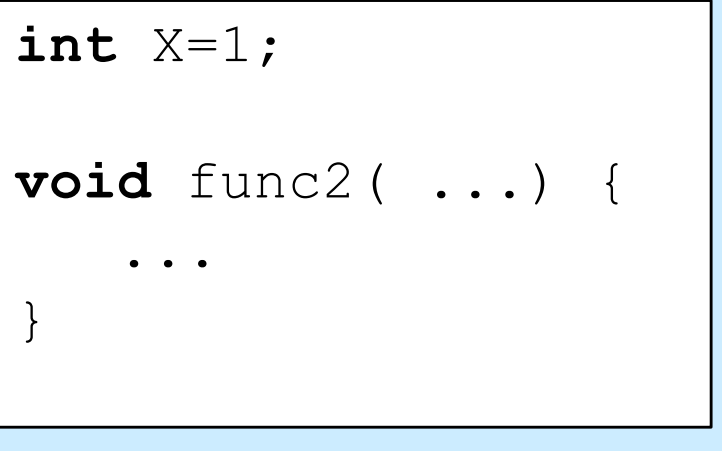

**file2.c**

**Is this ok?**

**CS33 Intro to Computer Systems XXIV-13** Copyright © 2022 Thomas W. Doeppner. All rights reserved.

#### **Reconciling Program Scope (4)**

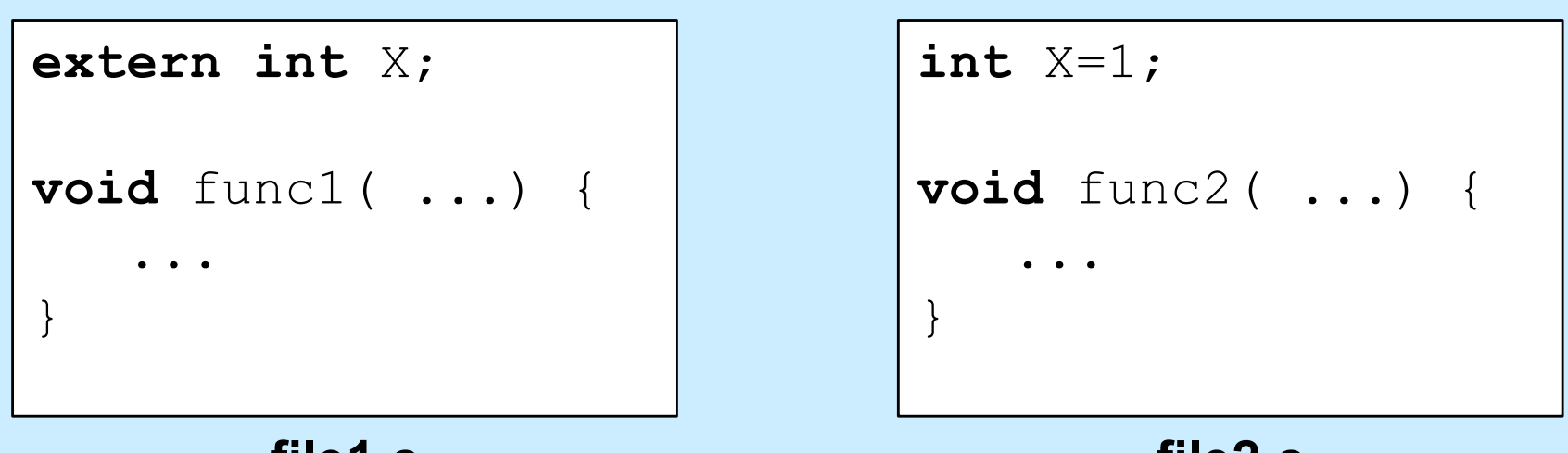

**file1.c**

**file2.c**

#### **What's the purpose of "extern"?**

#### **Default Values (1)**

```
float seed = 1.0;
```

```
int PrimaryFunc(float arg) {
  ...
  SecondaryFunc(arg + seed);
  ...
}
void SecondaryFunc(float arg) {
```
...

}

### **Default Values (2)**

```
float seed = 2.0; /* want a different seed */
```

```
int main() {
  ...
  PrimaryFunc(floatingValue);
  ...
}
void SecondaryFunc(float arg) {
  /* would like to override default version */
  ...
}
```

```
Default Values (3)
```

```
__attribute__((weak)) float seed = 1.0;
```

```
int PrimaryFunc(float arg) {
  ...
  SecondaryFunc(arg + seed);
  ...
}
void __attribute__((weak)) SecondaryFunc(float arg) {
```
...

}

#### **Does Location Matter?**

```
int main(int argc, char *[]) {
  return(argc);
```
main:

}

pushq %rbp ; push frame pointer movq %rsp, %rbp ; set frame pointer to point to new frame movl %edi, %eax ; put argc into return register (eax) movq %rbp, %rsp ; restore stack pointer popq %rbp ; pop stack into frame pointer ret  $\cdot$  ; return: pops end of stack into rip

#### **Location Matters …**

```
int X=6;
int *aX = xX;int main() {
   void subr(int);
   int y=*aX;
   subr(y);
   return(0);
}
void subr(int i) {
   printf("i = \frac{1}{6}d\n", i);
}
```
### **Coping**

- **Relocation**
	- **modify internal references according to where module is loaded in memory**
	- **modules needing relocation are said to be**  *relocatable*
		- » **which means they** *require* **relocation**
	- **the compiler/assembler provides instructions to the linker on how to do this**

#### **A Revised Version of Our Program**

```
extern int X;
int *aX = \&X;int Y = 1;
int main() {
   void subr(int);
   int y = *aX+Y;subr(y);
   return(0);
}
```

```
#include <stdio.h>
int X;
```

```
void subr(int XX) {
    printf("XX = \frac{6}{3}d\n", XX);
    printf("X = \frac{6}{3}d\n", X);
```
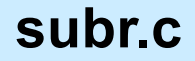

**main.c**

**gcc –o prog –O1 main.c subr.c**

}

**CS33 Intro to Computer Systems XXIV–21** Copyright © 2022 Thomas W. Doeppner. All rights reserved.

## **main.s (1)**

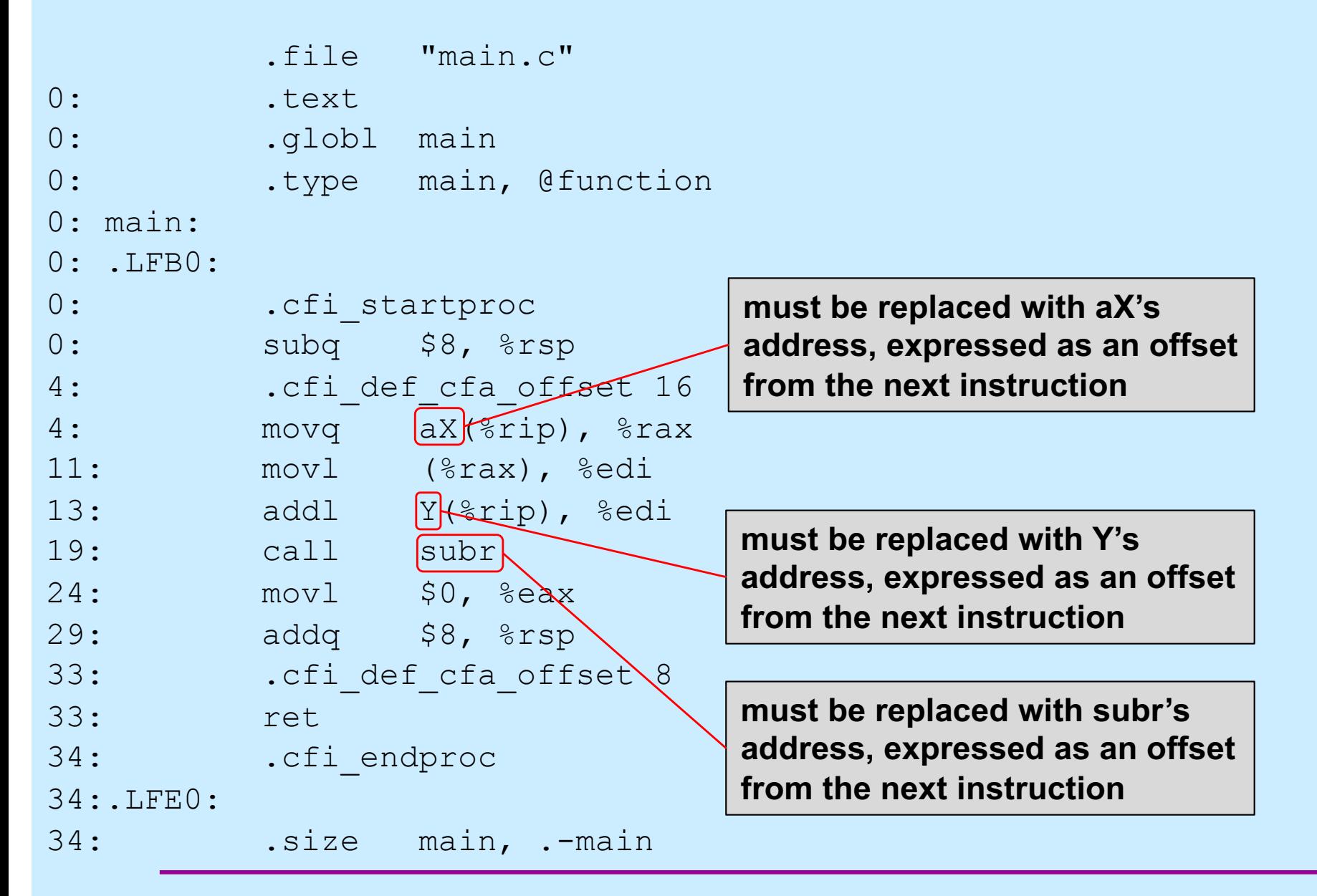

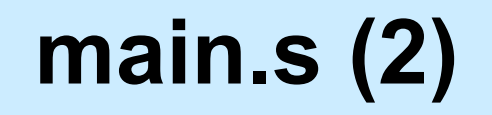

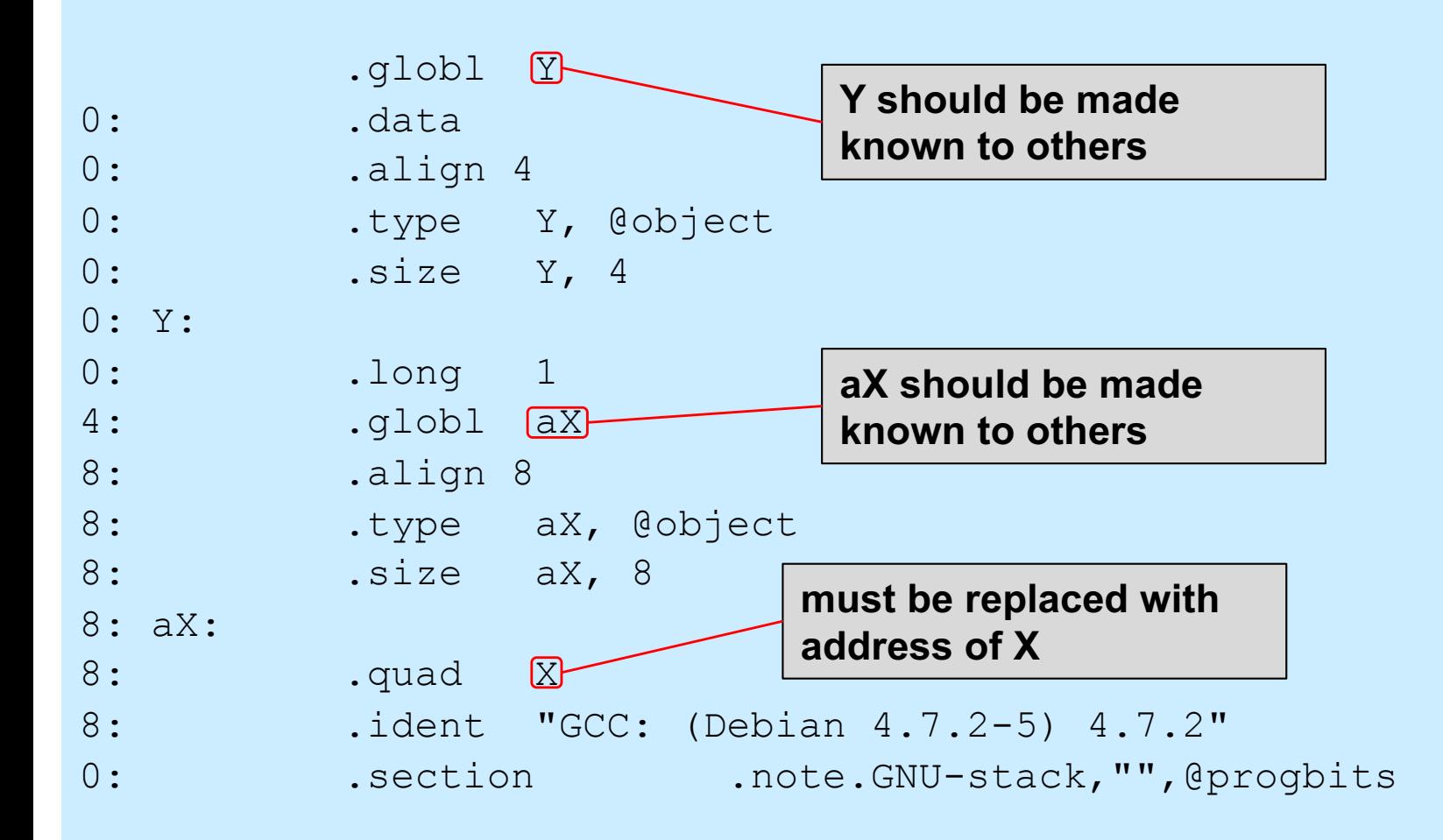

#### **subr.s (1)**

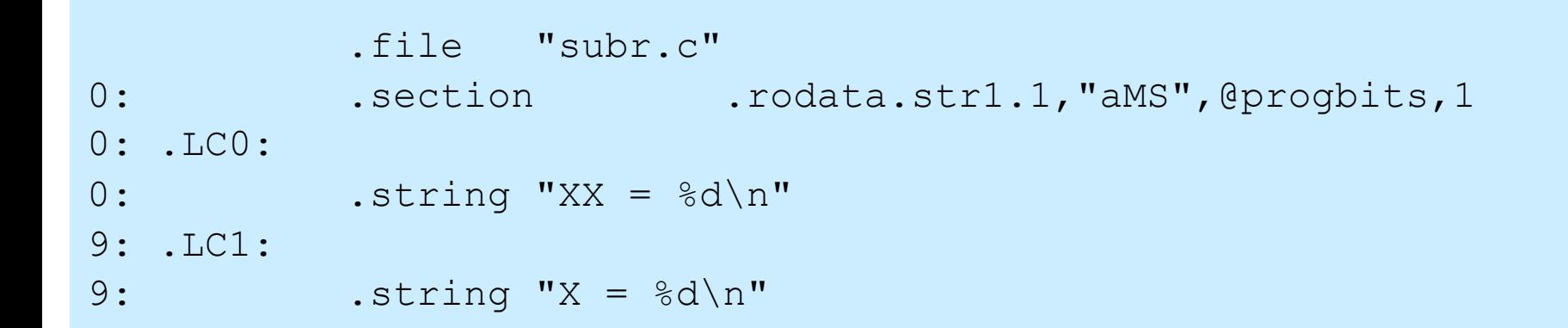

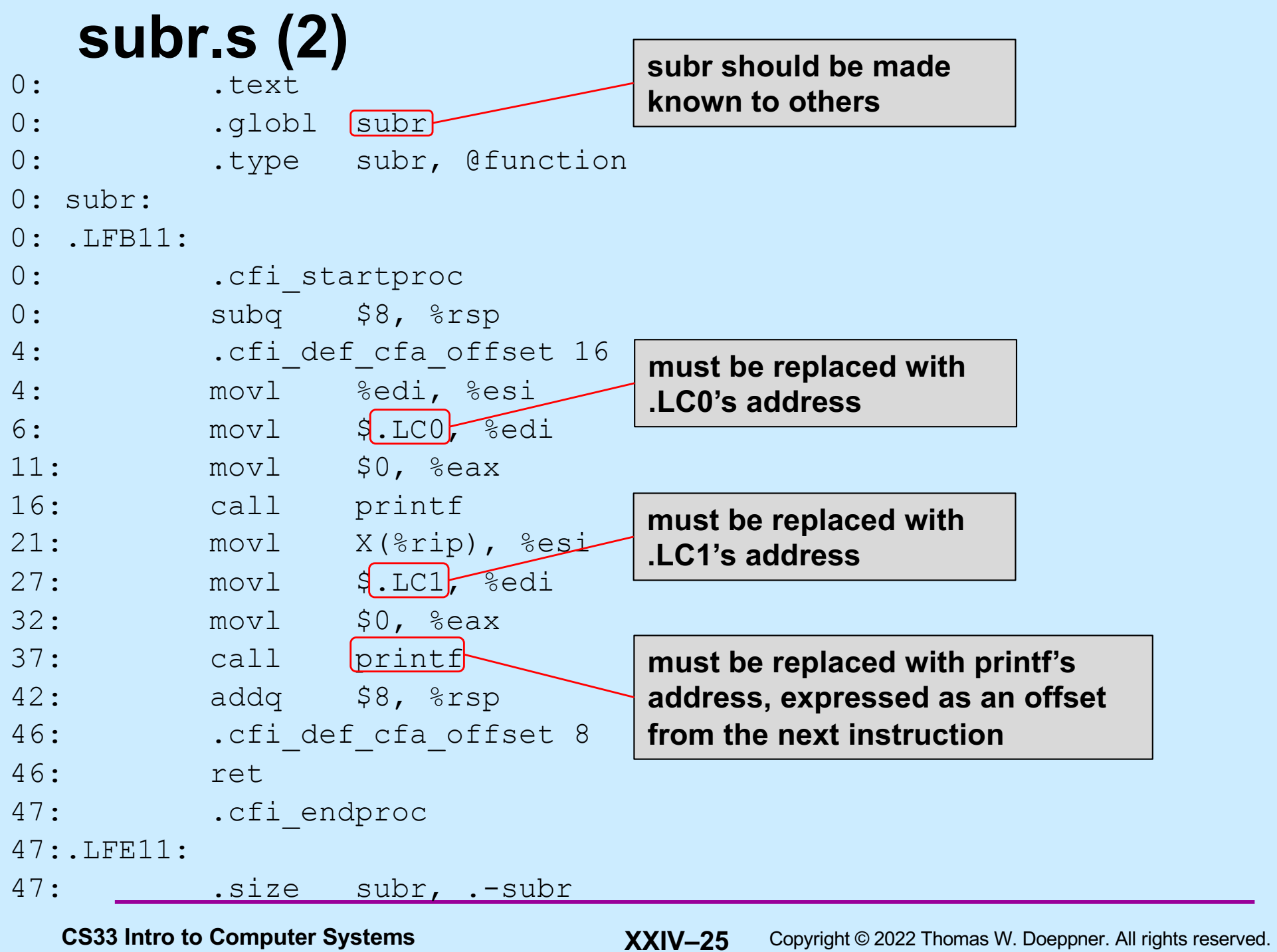

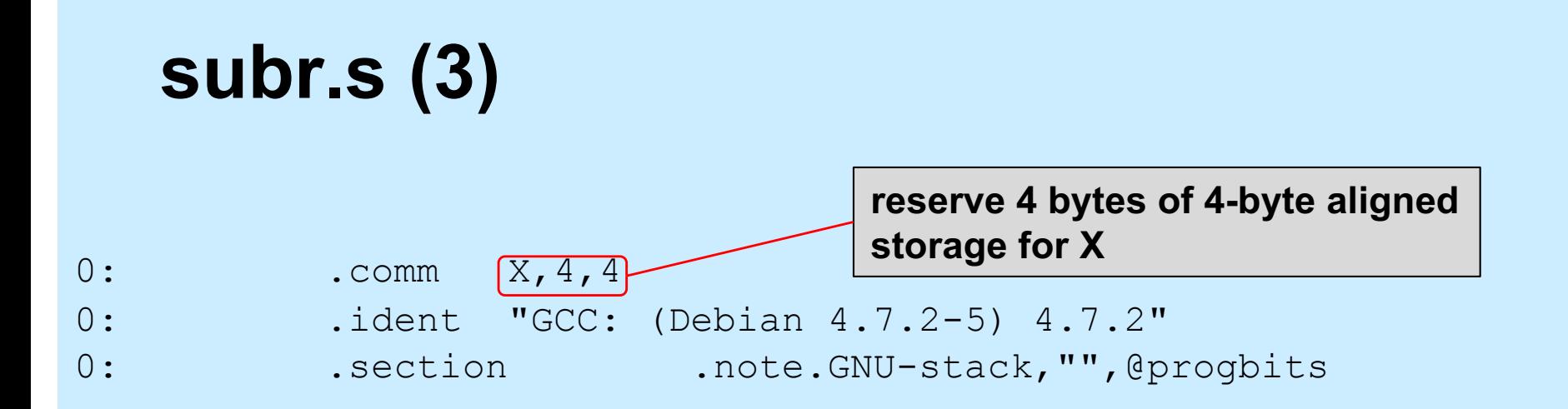

#### **Quiz 1**

...

}

**int** X; **int** func(**int** arg) { **static int** Y; **int** Z;

**Which of** *X***,** *Y***,** *Z***, and** *arg* **would the compiler know the addresses of at compile time?**

> **a) all b) just** *X* **and** *Y* **c) just** *arg* **and** *Z* **d) none**

**CS33 Intro to Computer Systems XXIV–27** Copyright © 2022 Thomas W. Doeppner. All rights reserved.

### **ELF**

#### • **Executable and linking format**

- **used on most Unix systems**
	- » **pretty much all but Mac OS**
- **defines format for:**
	- » **.o (object) files**
	- » **.so (shared object) files**
	- » **executable files**

#### **Doing Relocation**

- **Linker is provided instructions for updating object files**
	- **lots of ways addresses can appear in machine code**
	- **three in common use on x86-64**
		- » **32-bit absolute addresses**
			- **used for text references**
		- » **64-bit absolute addresses**
			- **used for data references**
		- » **32-bit PC-relative addresses**
			- **offset from current value of rip**
			- **used for text and data references**

### **main.o (1)**

```
ELF Header:
 Magic: 7f 45 4c 46 02 01 01 00 00 00 00 00 00 00 00 00
 Class: ELF64
 Data: 2's complement, little endian
 Version: 1 (current)
 OS/ABI: UNIX - System V
 ABI Version: 0
 Type: Type: Type: REL (Relocatable file)
 Machine: Machine: Advanced Micro Devices X86-64
 Version: 0x1
 Entry point address: 0x0
 Start of program headers: 0 (bytes into file)
 Start of section headers: 296 (bytes into file)
 Flags: 0x0
 Size of this header: 64 (bytes)
 Size of program headers: 0 (bytes)
 Number of program headers: 0
 Size of section headers: 64 (bytes)
 Number of section headers: 13
 Section header string table index: 10
```
### **main.o (2)**

#### **32-bit, PC-relative address**

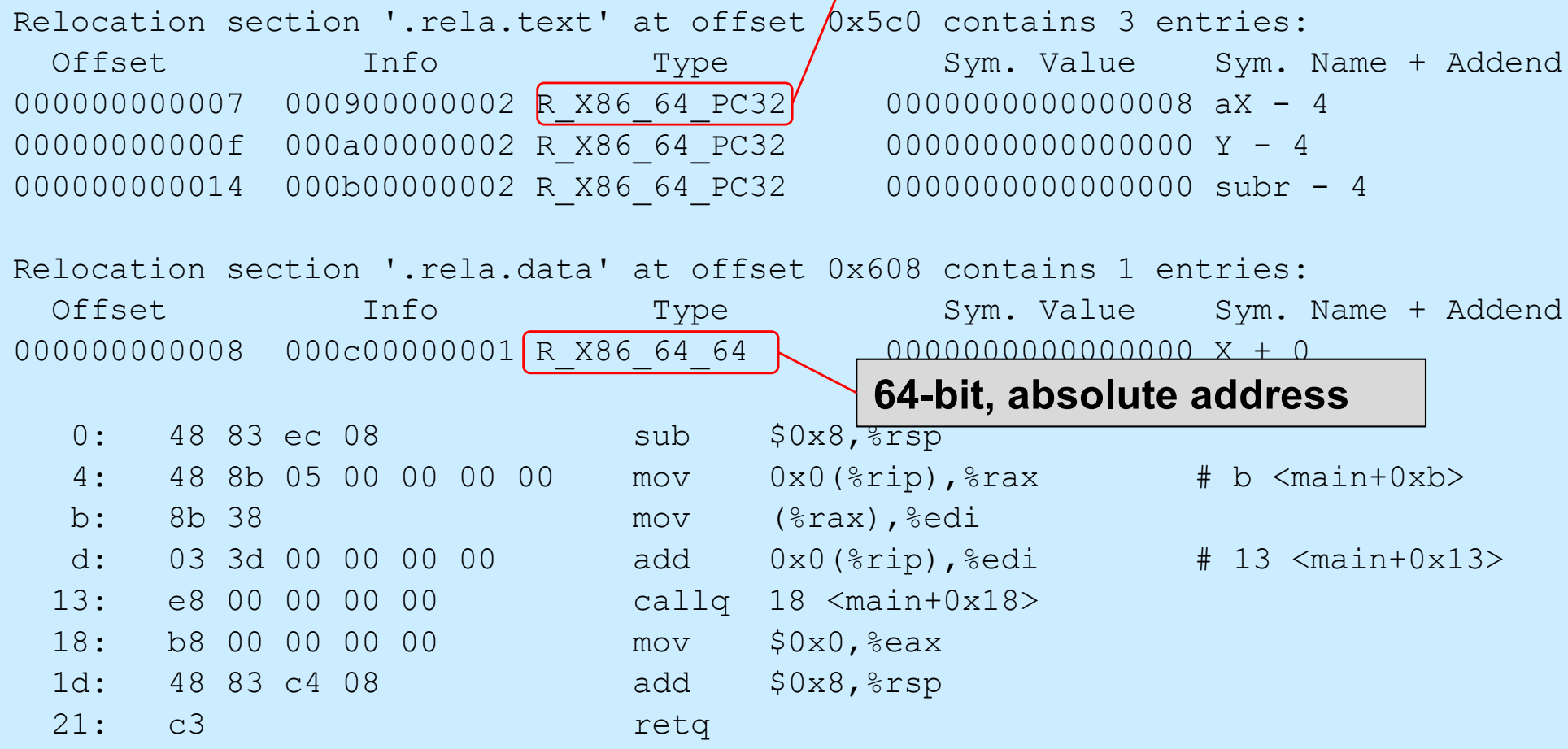

### **main.o (3)**

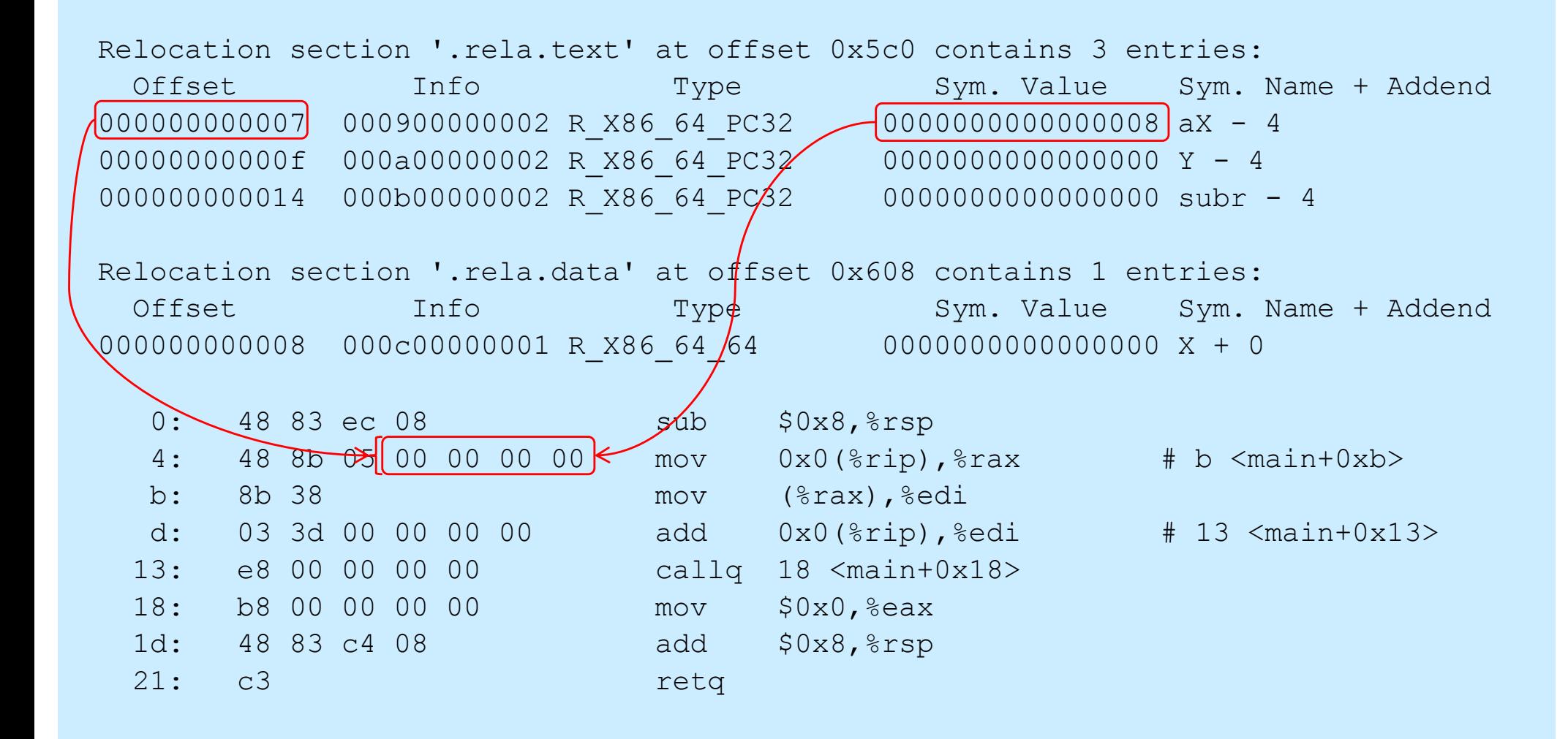

### **main.o (4)**

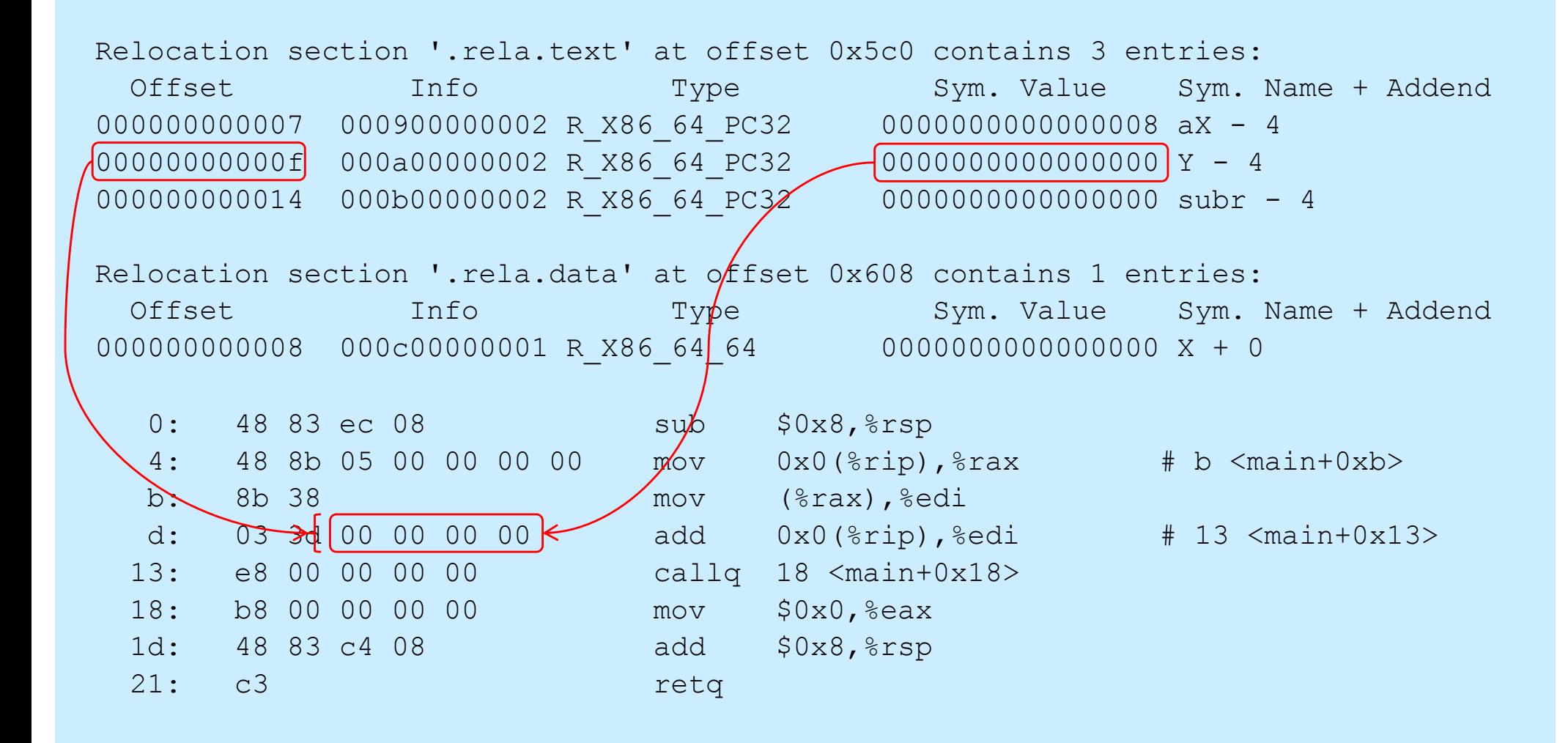

### **main.o (5)**

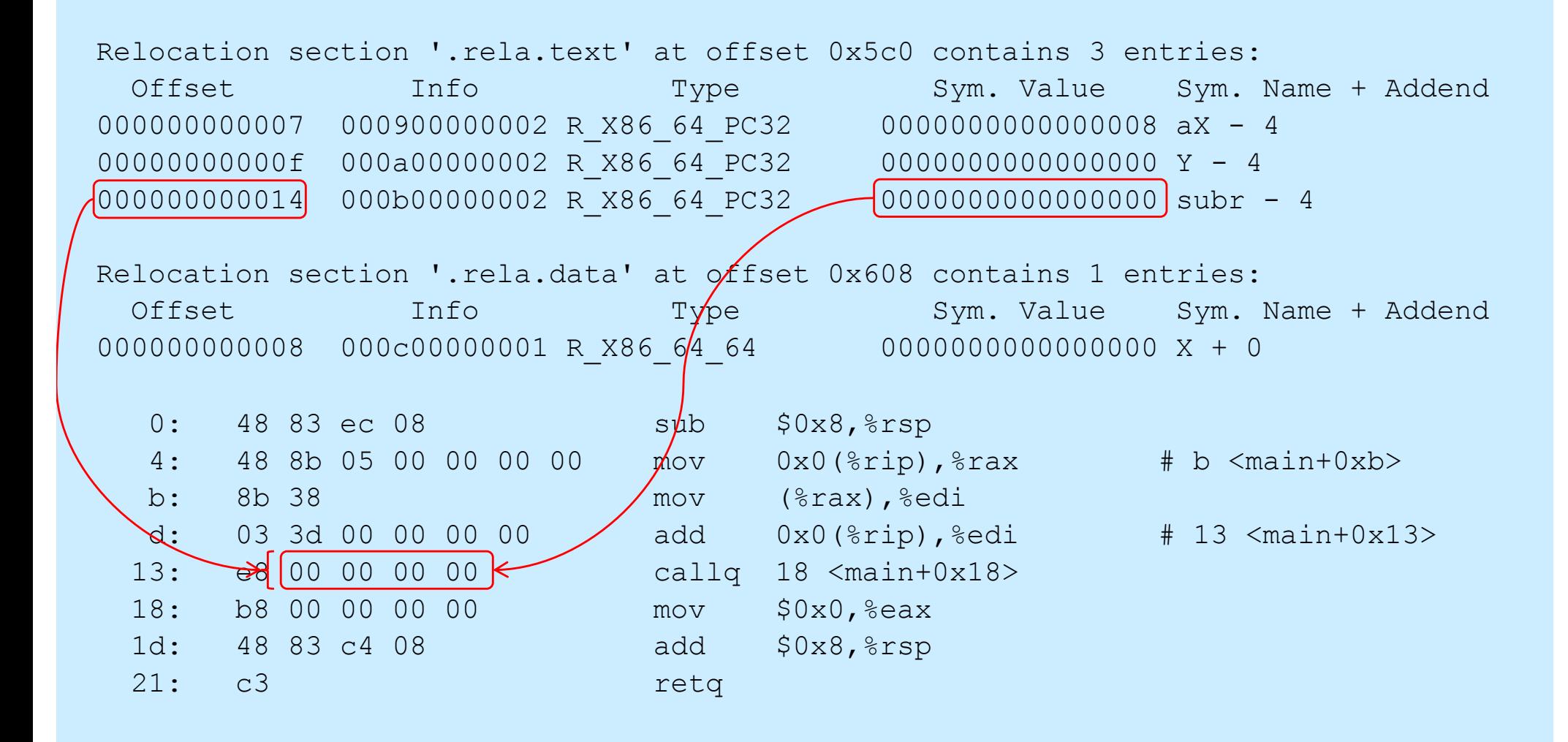

### **main.o (6)**

Relocation section '.rela.text' at offset 0x5c0 contains 3 entries:

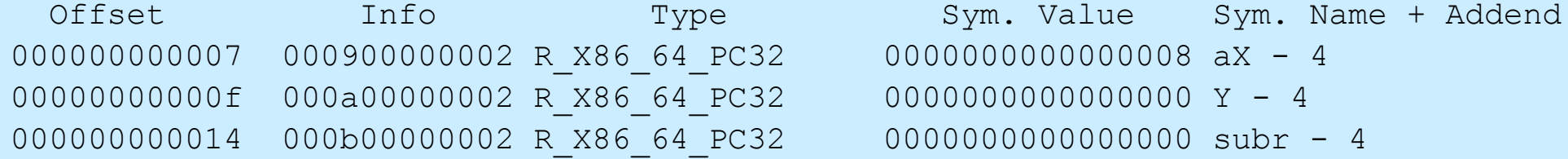

Relocation section '.rela.data' at offset 0x608 contains 1 entries:

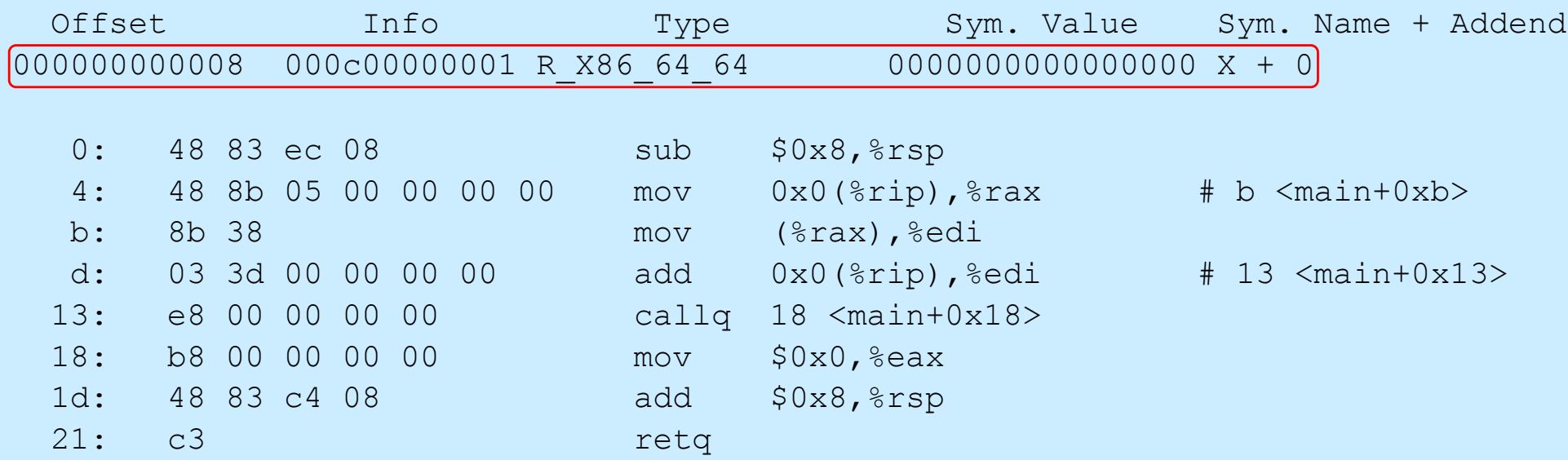

### **subr.o (1)**

```
ELF Header:
 Magic: 7f 45 4c 46 02 01 01 00 00 00 00 00 00 00 00 00
 Class: ELF64
 Data: 2's complement, little endian
 Version: 1 (current)
 OS/ABI: UNIX - System V
 ABI Version: 0
 Type: Type: REL (Relocatable file)
 Machine: Advanced Micro Devices X86-64
 Version: 0x1
 Entry point address: 0x0
 Start of program headers: 0 (bytes into file)
 Start of section headers: 312 (bytes into file)
 Flags: 0x0
 Size of this header: 64 (bytes)
 Size of program headers: 0 (bytes)
 Number of program headers: 0
 Size of section headers: 64 (bytes)
 Number of section headers: 13
 Section header string table index: 10
```
### **subr.o (2)**

Relocation section '.rela.text' at offset 0x5b0 contains 5 entries:

20: b8 00 00 00 00 mov \$0x0,%eax

2a: 48 83 c4 08 add \$0x8, \$rsp

2e: c3 retq

25: e8 00 00 00 00 callq 2a <subr+0x2a>

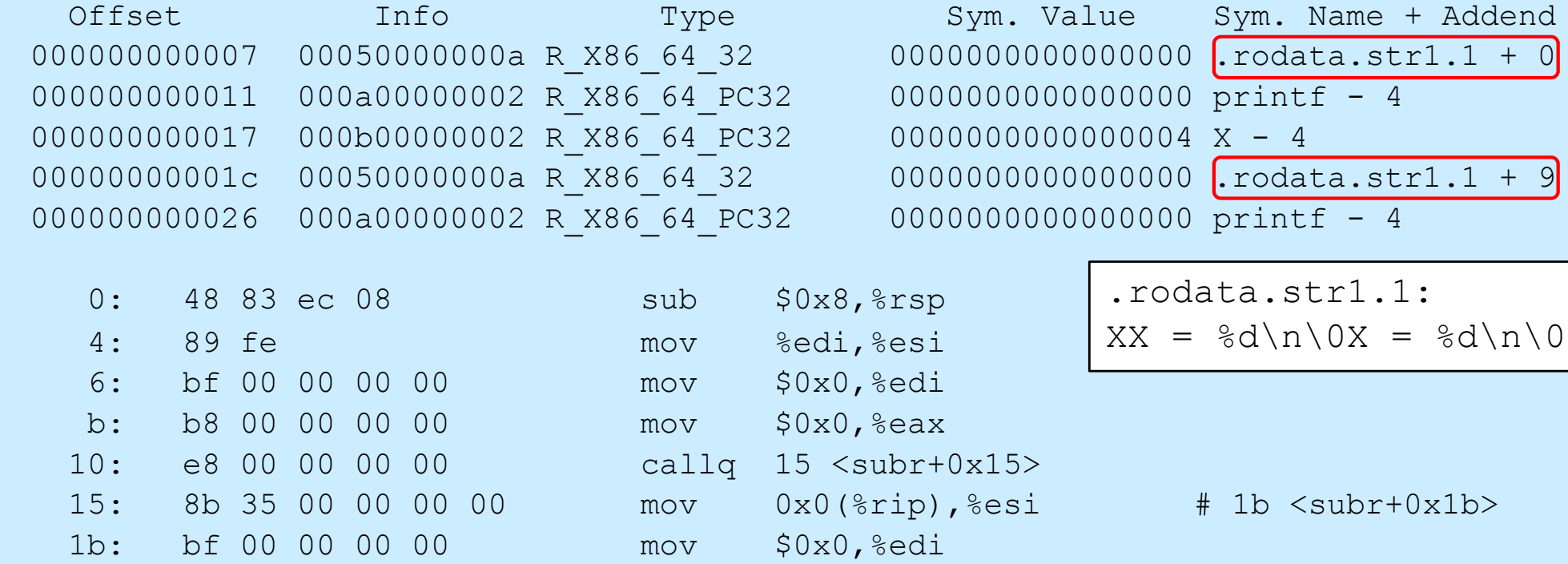

#### **Quiz 2**

**Consider the following 5-byte instruction:**

**ea 00 00 00 00**

**ea is the opcode for the call instruction with a 32-bit PC-relative operand.**

**Suppose this instruction is at location 0x1000. To what location would control be transferred if the instruction were executed as is?**

**a) 0 b) 0x1000 c) 0x1001 d) 0x1005**

#### **printf.o**

Relocation section '.rela.text' at offset 0x5c0 contains 3 entries: Offset 1nfo Type Sym. Value Sym. Name + Addend 0000000002d3 000b00000002 R\_X86 64 PC32 00000000000000000 write - 4

Relocation section '.rela.data' at offset 0x608 contains 1 entries: Offset Info Type Sym. Value Sym. Name + Addend 0000000000d3 000c00000001 R X86 64 64 0000000000000000000 StandardFiles + 0

#### **prog**

```
ELF Header:
 Magic: 7f 45 4c 46 02 01 01 00 00 00 00 00 00 00 00 00
 Class: ELF64
 Data: 2's complement, little endian
 Version: 1 (current)
 OS/ABI: UNIX - System V
 ABI Version: 0
 Type: Type: EXEC (Executable file)
 Machine: Advanced Micro Devices X86-64
 Version: 0x1
 Entry point address: 0x400400
 Start of program headers: 64 (bytes into file)
 Start of section headers: 2704 (bytes into file)
 Flags: 0x0
 Size of this header: 64 (bytes)
 Size of program headers: 56 (bytes)
 Number of program headers: 8
 Size of section headers: 64 (bytes)
 Number of section headers: 31
 Section header string table index: 28
```
#### **Final Result**

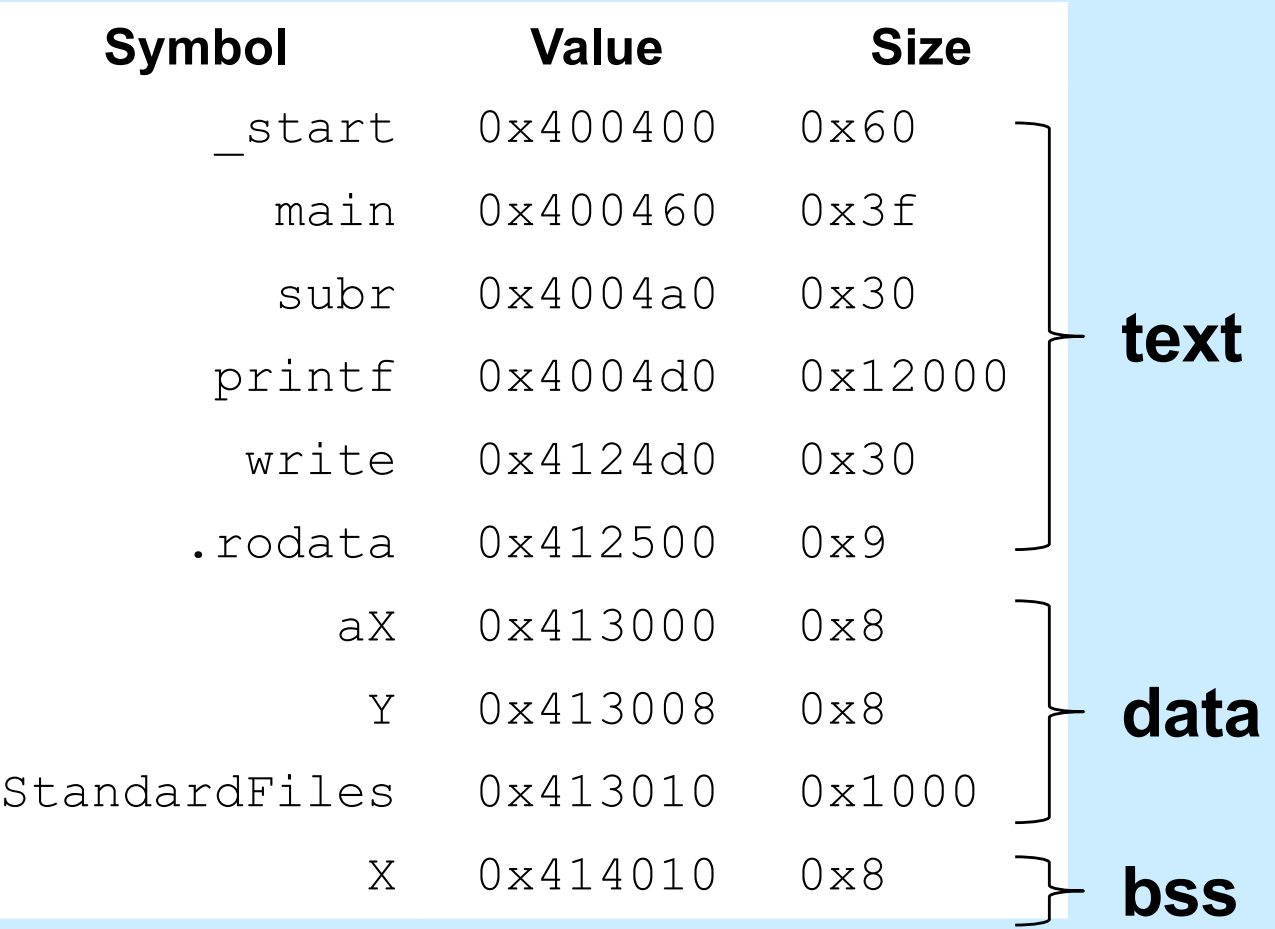